#### Protokół pomiarowo-obliczeniowy

## Ćw 2. Błędy w pomiarach bezpośrednich

#### 1. Tabele pomiarowe.

Błąd graniczny grubościomierza:

 $\Delta_g\rm = \pm (3\%$ wartości wskazanej) mm

## a) Sprawdzenie grubościomierza ultradźwiękowego.

Zmierzyć po jednym razie.

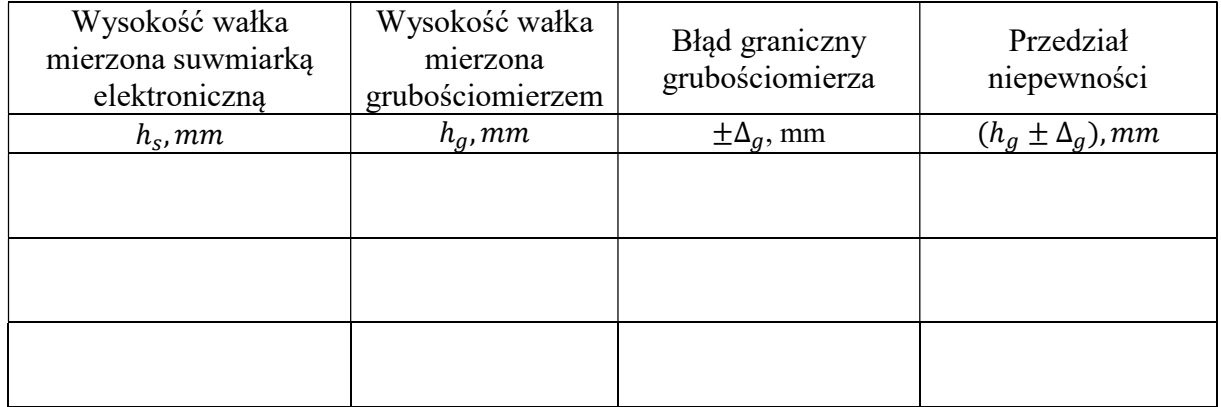

Sprawdzenie czy  $h_s$  należy do przedziału ( $h_g \pm \Delta_g$ )

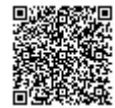

b) Pomiar grubości ścianki grubościomierzem ultradźwiękowym. Zmierzyć po jednym razie.

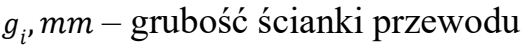

odczytu należy dokonać z rozdzielczością  $d = 0.1$  mm

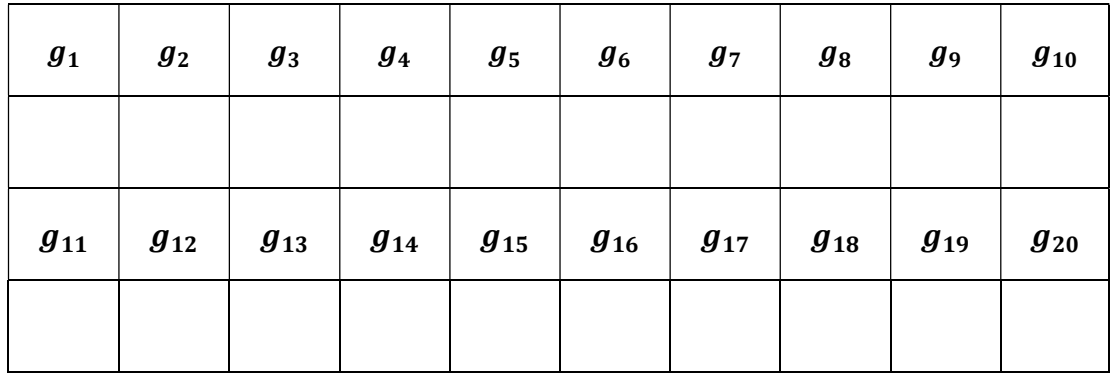

c) Pomiar grubości podkładki grubościomierzem zegarowym. Zmierzyć po jednym razie.

 $s_i$ , mm - grubość podkładki

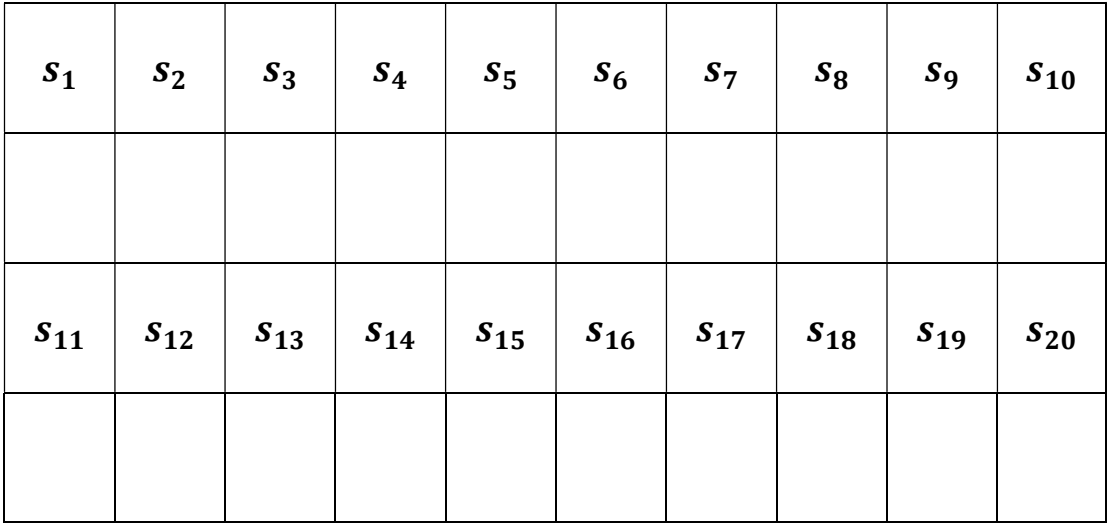

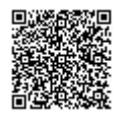

## OBLICZANIE NIEPEWNOŚCI

#### 1. Obliczenie niepewności pomiaru grubości ścianki.

$$
g = \bar{g} + P_w + P_r + P_{ws}
$$

$$
u(g) = \sqrt{u^2(g) + u^2(P_w) + u^2(P_r) + u^2(P_{ws})}
$$

#### 2. Histogram wyników pomiarowych g1...g20.

Szerokość przedziałów histogramu ustalić samodzielnie

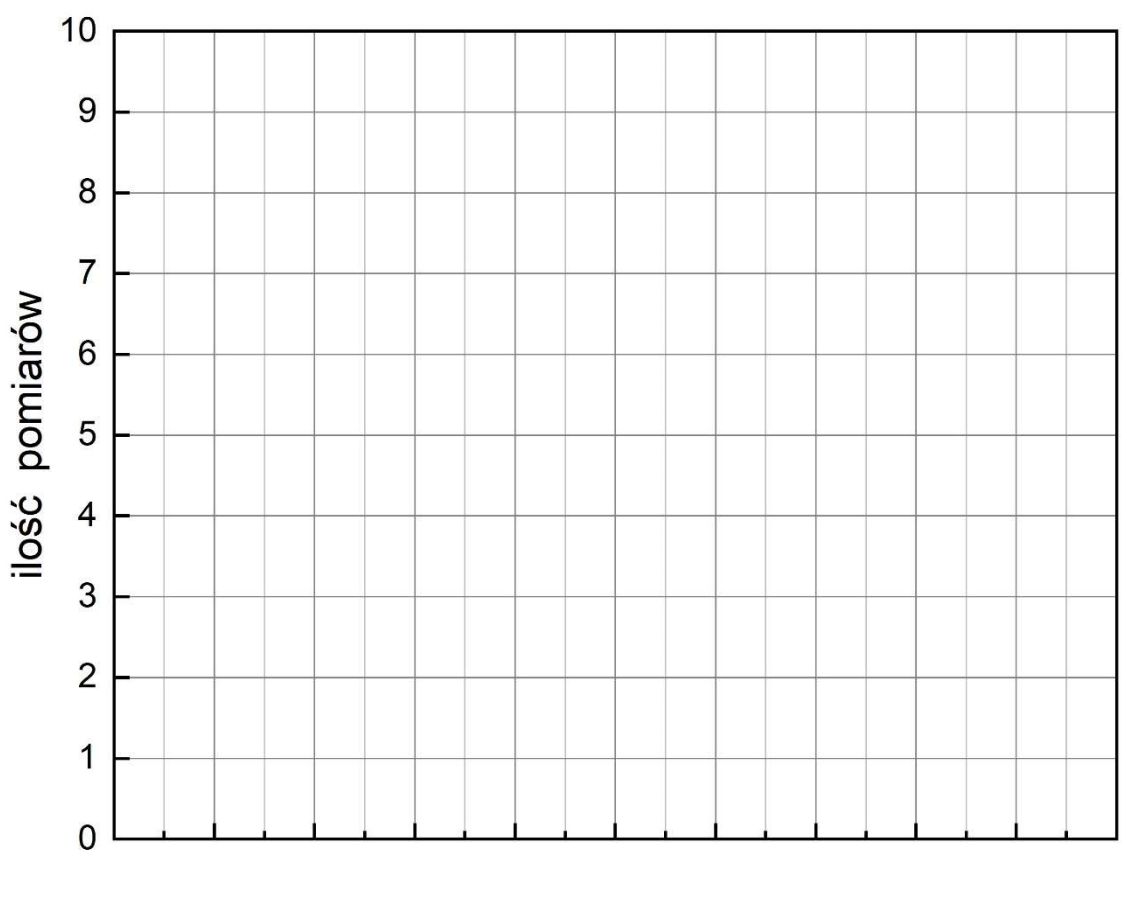

grubość ścianki g/mm

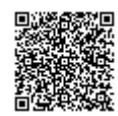

### 3. OBLICZANIE NIEPEWNOŚCI GRUBOŚCI ŚCIANKI

### 3.1. Obliczenie niepewności standardowej średniej wskazania  $u(\bar{g})$  – niepewność standardowa typu A.

Wartość średnia g

$$
\overline{\mathbf{g}} = \frac{\sum_{i=1}^{n \to 20} g_i}{n} =
$$

 $\overline{g} =$ 

 $u(\overline{g})$  – odchylenie standardowe średniej  $\sigma$  – odchylenie standardowe pojedynczego pomiaru

$$
\sigma = \sqrt{\frac{\sum (g_i - \bar{g})^2}{n-1}} = \sqrt{\frac{\sum d_i^2}{n-1}} =
$$

 $\sigma =$ 

$$
u(\overline{g}) = \frac{\sigma}{\sqrt{N}} =
$$

 $u(\bar{g}) =$ 

## 3.2. Obliczenie niepewności poprawki wskazania  $u(P_w)$  - metoda typu B.

Poprawka wskazania  $P_W = 0$ Niepewność poprawki wskazania u  $(P_W) = \frac{\Delta_g}{\sqrt{3}}$  $\sqrt{3}$ ∆ – błąd graniczny grubościomierza

$$
u(P_W) = \frac{\Delta_g}{\sqrt{3}} =
$$

$$
u(P_W) =
$$

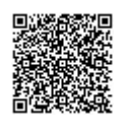

## 3.3. Obliczenie niepewności poprawki rozdzielczości  $u(P_r)$  - metoda typu B.

Poprawka rozdzielczości  $P_r = 0$ Niepewność poprawki rozdzielczości  $u(P_R) = \frac{d}{\sqrt{1}}$  $rac{u}{\sqrt{12}}$  $d$  – rozdzielczość grubościomierza  $d = 0.01$  mm

$$
u(P_r) = \frac{d}{\sqrt{12}} =
$$

 $u(P_r) =$ 

## 3.4. Obliczenie niepewności związanej z warunkami środowiskowymi  $u(P_{ws}).$

Przyjmujemy, że  $P_{ws} = 0$  i  $u(P_{ws}) = 0$ .

#### 3.5. Obliczenie niepewność standardowej grubości ścianki  $u(g)$ .

$$
u(g) = \sqrt{u^2(\bar{g}) + u^2(P_w) + u^2(P_r) + u^2(P_{ws})} =
$$
  
 
$$
u(g) =
$$

#### 3.6. Obliczenie niepewności rozszerzonej grubości ścianki  $U(g)$ .

$$
U(g) = k \cdot u(g) =
$$

$$
\mathrm{U}(g) =
$$

 - współczynnik rozszerzenia  $k = 2$  dla prawdopodobieństwa  $P = 95,4%$ 

#### 3.7. Zapis wyniku pomiaru.

$$
g = (\bar{g} \pm U(g)) \, mm \, z \, P = 95,4\%
$$

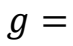

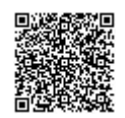

#### 4. Obliczenie niepewności średnicy wewnętrznej rurociągu.

# 4.1.Pomiar jednokrotny obwód rurociągu taśmą mierniczą

Obwód rurociągu

 $Q =$ 

Błąd graniczny pomiaru

 $\Delta q(0) = \pm 1mm$ 

## 4.2. Obliczenie średnicy zewnętrznej rurociągu  $d_z$

Średnica zewnętrzna rurociągu

$$
d_z=\frac{o}{2\pi}
$$

$$
d_z =
$$

## 4.3.Obliczenie średnicy wewnętrznej rurociągu.

Średnica wewnętrzna rurociągu

$$
d_w = d_z - 2\bar{g}
$$

$$
d_w =
$$

4.4. Obliczenie niepewności standardowej średnicy wewnętrznej  $u(d_w)$ . Niepewność standardowa średnicy  $u(d_w)$ 

$$
u(d_z) = \frac{\Delta g(0)}{\sqrt{3}}
$$
  
u(d\_z) =  
u(\bar{g}) - przyjąć obliczoną w punkcie 3.1  

$$
u(\bar{g}) =
$$
  
u(d<sub>w</sub>) =  $\sqrt{u^2(d_z) + 4u^2(\bar{g})}$ 

$$
\mathrm{u}(d_w)
$$

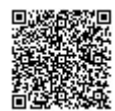

4.5. Obliczenie niepewności rozszerzonej średnicy wewnętrznej  $U(d_w)$ .  $U(d_w) = k \cdot u(d_w) =$ 

 $U(d_w) =$ 

- współczynnik rozszerzenia

 $k = 2$  dla prawdopodobieństwa  $P = 95,4\%$ 

#### 4.6.Zapis wyniku pomiaru.

 $d_{wr} = (d_w \pm U(d_w))$  mm z P = 95,4%

 $d_{wr} =$ 

5. Obliczenie niepewności pomiaru grubości ścianki podkładki.  $s = \bar{s} + P_w + P_r + P_{ws}$ 

$$
u(s) = \sqrt{u^2(\bar{s}) + u^2(P_w) + u^2(P_r) + u^2(P_{ws})}
$$

6. Histogram wyników pomiarowych s1…s20 grubości ścianki podkładki..

Szerokość przedziałów histogramu ustalić samodzielnie

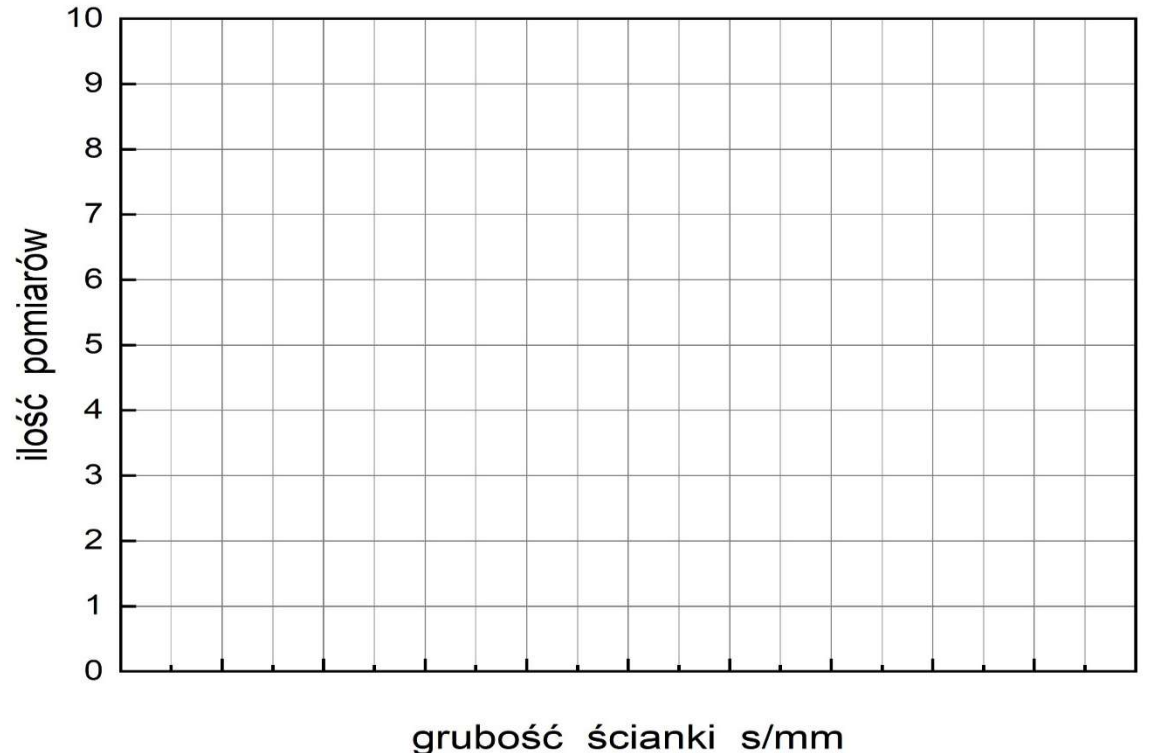

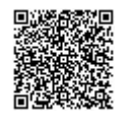

### 7. OBLICZANIE NIEPEWNOŚCI GRUBOŚCI PODKŁADKI

#### 7.1. Obliczenie niepewności standardowej średniej wskazania  $u(\bar{s})$  – niepewność standardowa typu A.

Wartość średnia  $\bar{s}$ 

$$
\bar{s} = \frac{\sum_{i=1}^{n \to 20} s_i}{n} =
$$

 $\bar{S}$  =

 $u(\bar{s})$  – odchylenie standardowe średniej  $\sigma$  – odchylenie standardowe pojedynczego pomiaru

$$
\sigma = \sqrt{\frac{\sum (s_i - \bar{s})^2}{n-1}} = \sqrt{\frac{\sum d_i^2}{n-1}} =
$$

 $\sigma =$ 

$$
u(\bar{s}) = \frac{\sigma}{\sqrt{N}} =
$$

 $u(\bar{s}) =$ 

## 7.2. Obliczenie niepewności poprawki wskazania  $u(P_w)$  - metoda typu B.

Poprawka wskazania  $P_W = 0$ Niepewność poprawki wskazania u  $(P_W) = \frac{\Delta_g}{\sqrt{3}}$  $\sqrt{3}$  $\Delta_{\rm g}$  – błąd graniczny grubościomierza  $\Delta_{\rm g}\pm 0.01mm$ 

$$
u(P_W) = \frac{\Delta_g}{\sqrt{3}} =
$$

 $u(P_W) =$ 

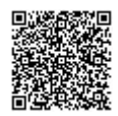

str. 8

#### 7.3. Obliczenie niepewności poprawki rozdzielczości  $u(P_r)$  - metoda typu B.

Poprawka rozdzielczości  $P_r = 0$ Niepewność poprawki rozdzielczości  $u(P_R) = \frac{d}{\sqrt{1}}$  $rac{u}{\sqrt{12}}$  $d$  – rozdzielczość grubościomierza  $d = 0.01$  mm

$$
u(P_r) = \frac{d}{\sqrt{12}} =
$$

 $u(P_r) =$ 

## 7.4. Obliczenie niepewności związanej z warunkami środowiskowymi  $u(P_{ws}).$

Przyjmujemy, że  $P_{ws} = 0$  i  $u(P_{ws}) = 0$ .

#### 7.5. Obliczenie niepewność standardowej grubości podkładki  $u(s)$ .

$$
u(s) = \sqrt{u^2(\bar{s}) + u^2(P_w) + u^2(P_r) + u^2(P_{ws})} =
$$
  
 
$$
u(s) =
$$

## 7.6. Obliczenie niepewności rozszerzonej grubości podkładki  $U(s)$ .

$$
U(s) = k \cdot u(s) =
$$

 $U(s) =$ 

 - współczynnik rozszerzenia  $k = 2$  dla prawdopodobieństwa  $P = 95,4\%$ 

#### 7.7. Zapis wyniku pomiaru.

$$
s = (\bar{s} \pm U(s))
$$
 mm z  $P = 95,4\%$ 

 $s =$ 

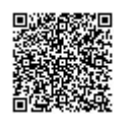

8. Uwagi i wnioski końcowe.

9. Obliczenia.

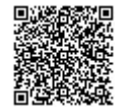